# Description of Seed finding Kernels

#### Beomki Yeo

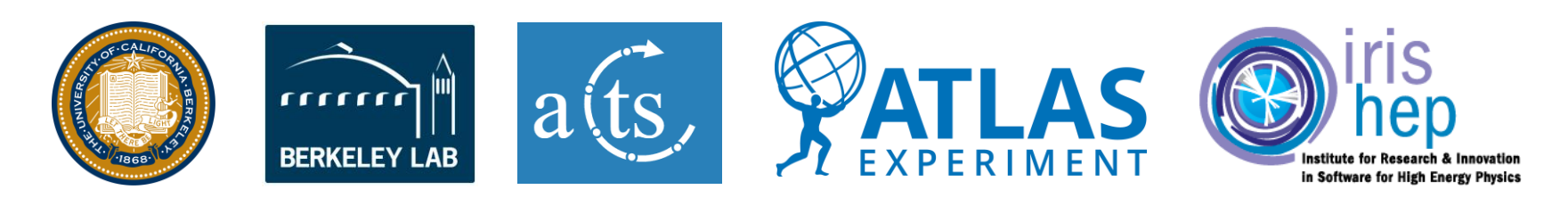

### Cuda Seed Finding Flow

traccc::cuda::doublet counting(m seedfinder config, isp container, doublet\_counter\_container, m\_mr);

#### traccc::cuda::doublet\_finding(

m\_seedfinder\_config, isp\_container, doublet\_counter\_container, mid\_bot\_container, mid\_top\_container, m\_mr);

#### traccc::cuda::triplet\_counting(m\_seedfinder\_config,

isp\_container, doublet\_counter\_container, mid\_bot\_container, mid\_top\_container, triplet\_counter\_container, m\_mr);

#### traccc::cuda::triplet\_finding(

m\_seedfinder\_config, m\_seedfilter\_config, isp\_container, doublet\_counter\_container, mid\_bot\_container, mid\_top\_container, triplet\_counter\_container, triplet\_container, m\_mr);

traccc::cuda::weight\_updating(m\_seedfilter\_config, isp\_container, triplet\_counter\_container, triplet\_container, m\_mr);

#### traccc::cuda::seed\_selecting(

m\_seedfilter\_config, isp\_container, doublet\_counter\_container, triplet\_counter\_container, triplet\_container, seed\_container, m\_mr);

return seed\_container;

#### 1. Doublet counting

- o Counts the number of doublets for every middle spacepoint
- 2. Doublet finding
	- o Does the same thing with Doublet counting but also adds the found doublets into the container in a sorted order

#### 3. Triplet counting

o Counts the number of triplets for every middlebottom doublet

#### 4. Triplet finding

o Does the same thing with Triplet counting but adds the found triplets into the container in a sorted order

#### 5. Weight updating

- o For every triplet, iterates over other triplets with the same middle-bottom doublets to update its weight based on the number of compatible triplets (curvature and distance)
- 6. Seed selecting
	- o Seed selecting based on experiment-dependent cuts

### Doublet, Triplet and Seed Container

- $\circ$  The (bottom and top) spacepoints in neighbor bins are accessed with the index of neighbor bins and spacepoint in the internal spacepoint container
- $\circ$  Multiplet (doublet and triplet) struct is defined with the index member variables, while seed struct takes spacepoint as member variable

#### Doublet definition Triplet definition

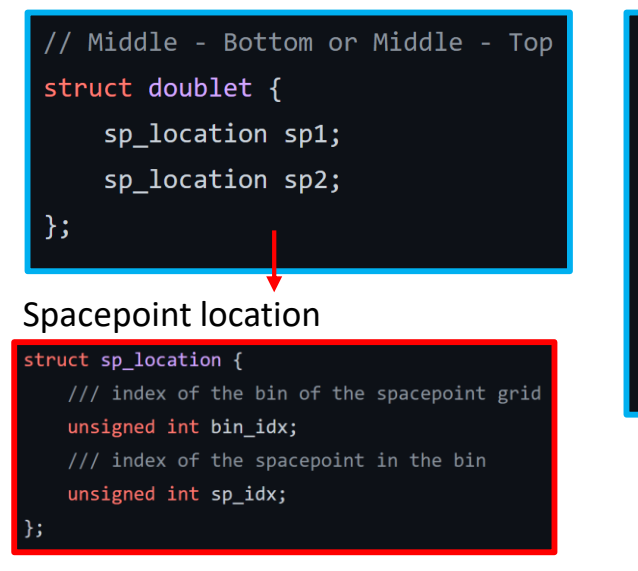

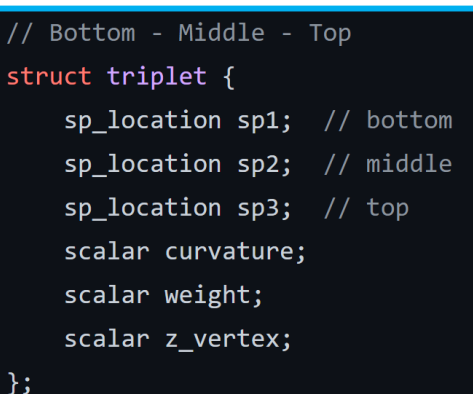

#### Seed definition

struct seed { spacepoint spB; spacepoint spM; spacepoint spT; float weight; float z vertex;

#### o Container

- o Header: number of doublets or triplets per bin
- o Item: doublets or triplets per bin

# Doublet and Triplet Counter Container (only for gpu)

- o Counter objects are used to count the number of doublet or triplet
- Doublet counter container: counts number of doublets per middle space point

using host doublet counter container = host container<unsigned int, doublet counter>;

Header: number of compatible middle sp per bin Item: doublet counter for compatible middle sp

```
struct doublet counter {
    sp location spM;
    size_t n_mid_bot = 0;
    size t n mid top = 0;
\};
```
• Triplet counter container: counts number of triplets per middle-bottom doublet

using host\_triplet\_counter\_container = host\_container<unsigned int, triplet\_counter>;

Header: number of compatible middle-bot doublets per bin Item: triplet counter for compatible middle-bot doublets

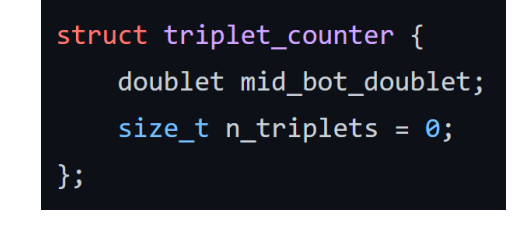

### Thread block configuration policy

o One thread for one item object (spacepoint or doublet or triplet)

 $\theta$  One block for one grid bin: The number of blocks is not enough to fill GPU resources

- o Multiple blocks for one grid bin
	- o If the number of items is larger than the number of threads, assign more blocks for the grid bin

### Kernel 1: Doublet Counting

- o Thread block setup
	- Num threads:  $2 \times 32$
	- Num blocks  $(N_h)$ :

$$
N_b = \sum_{i=1}^{130} N_i
$$
 where  $N_i$  = num of middle spacepoint of i-th bin/num of threads + 1

- o Every thread (for a middle spacepoint) iterates over bottom and top spacepoints in neighbor bins to count doublets
- o If the number of middle-bottom and middle-top doublets is more than zero, doublet counter object is recorded

```
if (n mid bot > 0 && n mid top > 0) {
    auto pos = atomicAdd(&num_compat_spM_per_bin, 1);
    doublet counter per bin[pos].spM = spM loc;
    doublet counter per bin [pos]. n mid bot = n mid bot;
    doublet counter per bin[pos].n mid top = n mid top;
```
#### Kernel 2: Doublet Finding

- o Thread block setup
	- $\circ$  Num threads:  $2 \times 32$
	- $\circ$  Num blocks  $(N_b)$ :

$$
N_b = \sum_{i=1}^{130} N_i
$$
 where  $N_i$  = num of **compatible** middle sp of i-th bin/num of threads + 1

- o Every thread (for a compatible middle sp) iterates over bottom and top spacepoint in neighbor bins to record the doublet objects
- o The doublet counter is used to pre-assign the memory space for doublet objects

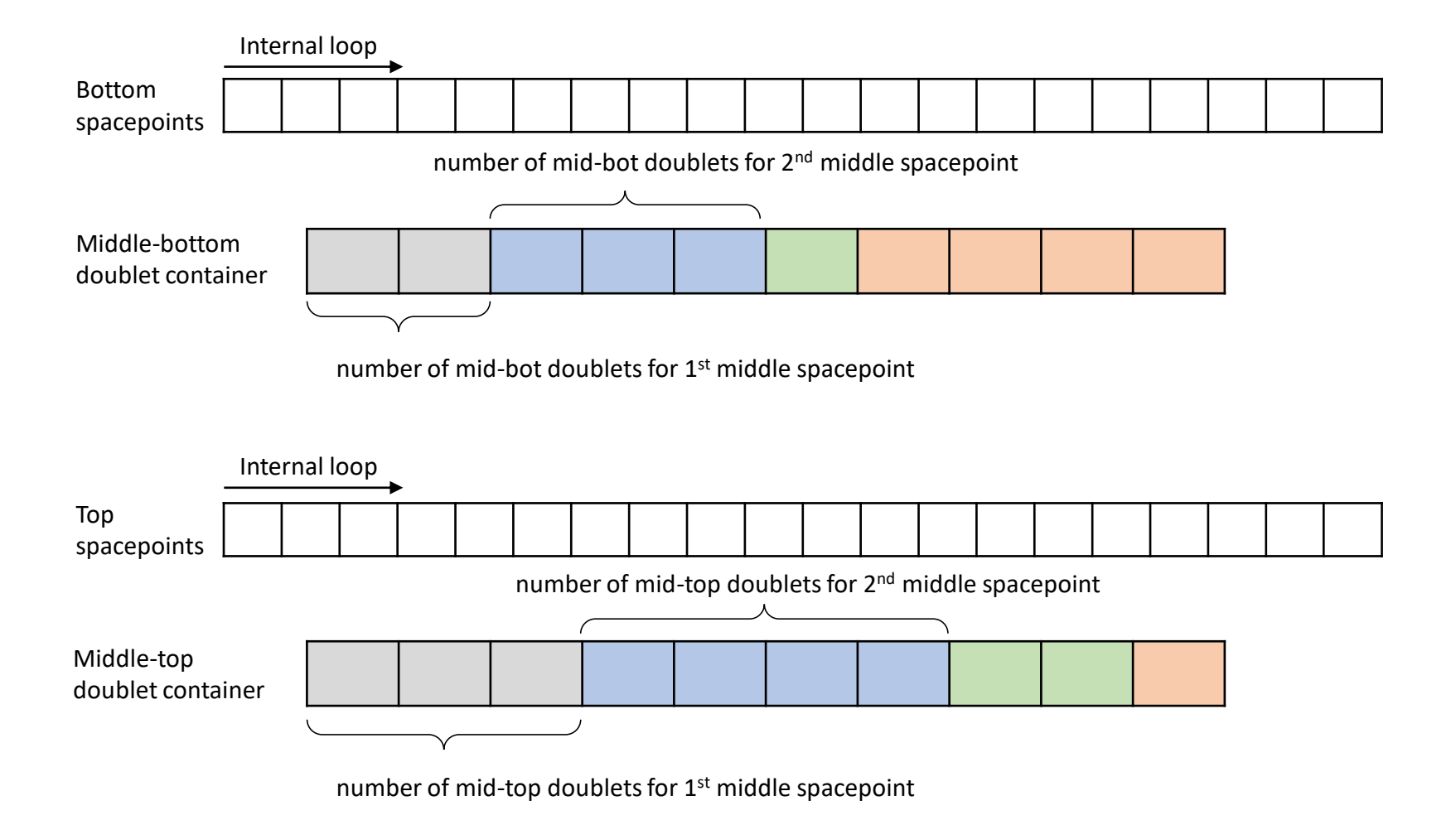

 $\circ$  Thread 1: 1<sup>st</sup> middle spacepoint

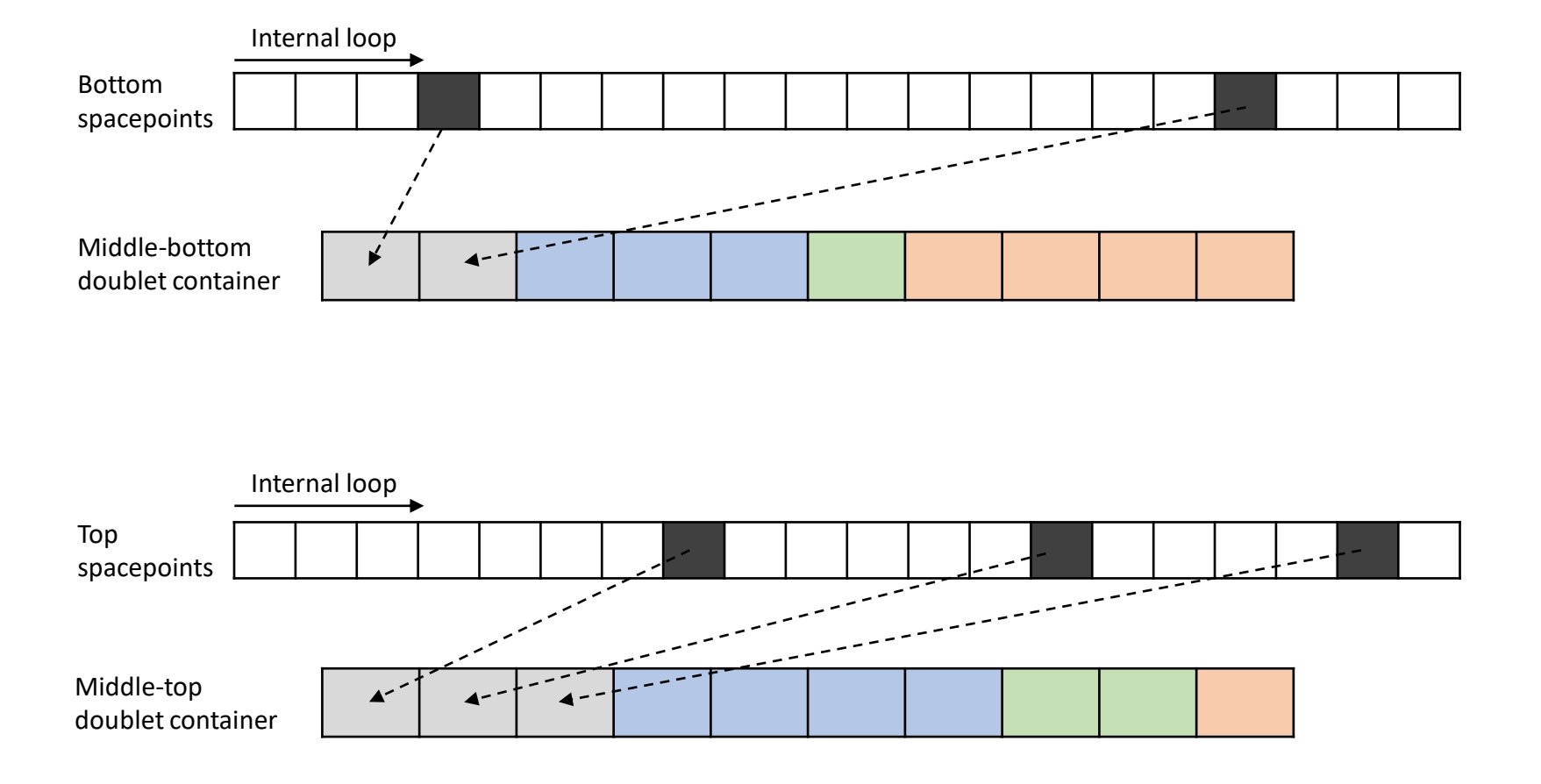

 $\circ$  Thread 2: 2<sup>nd</sup> middle spacepoint

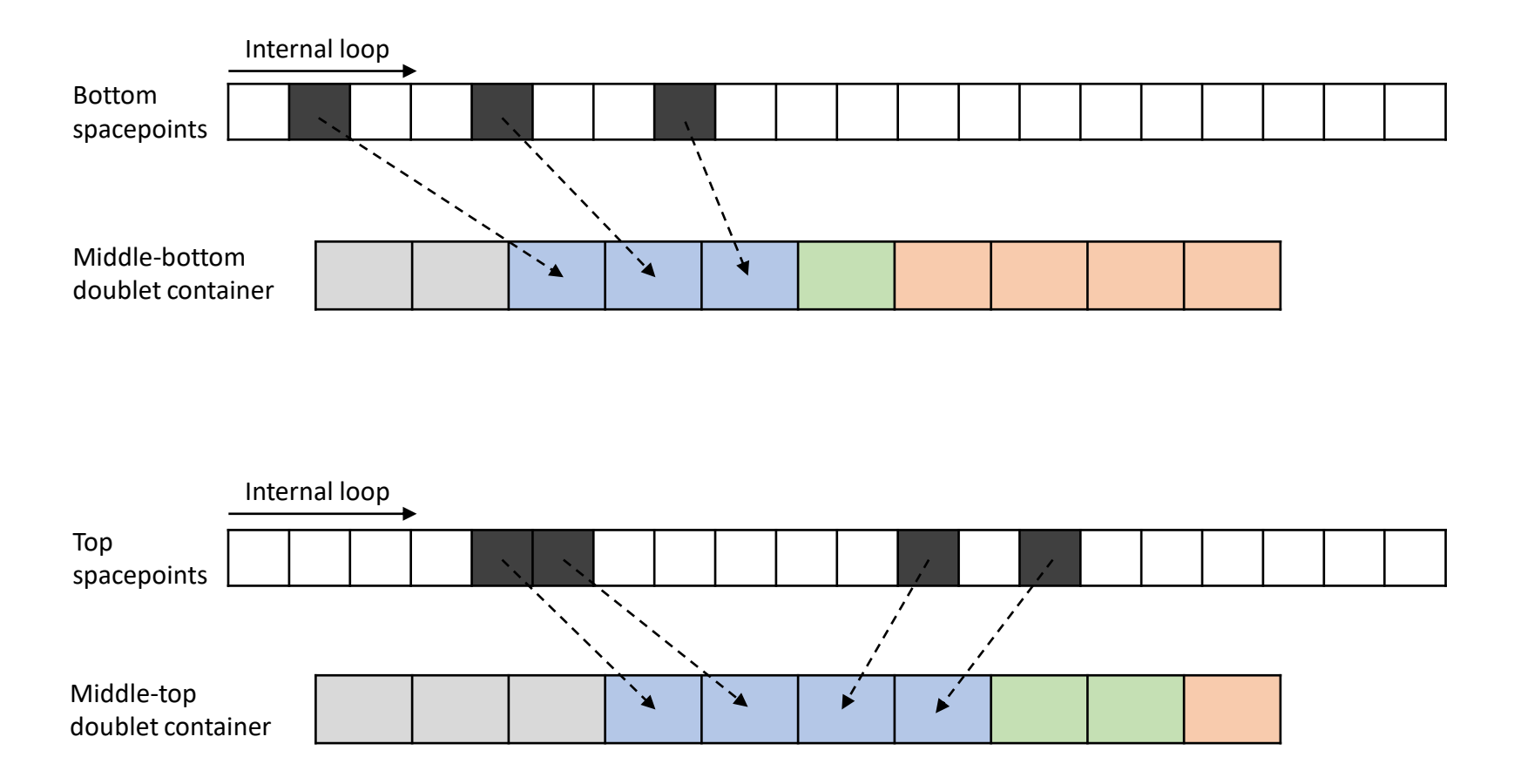

 $\circ$  Thread 3: 3<sup>rd</sup> middle spacepoint

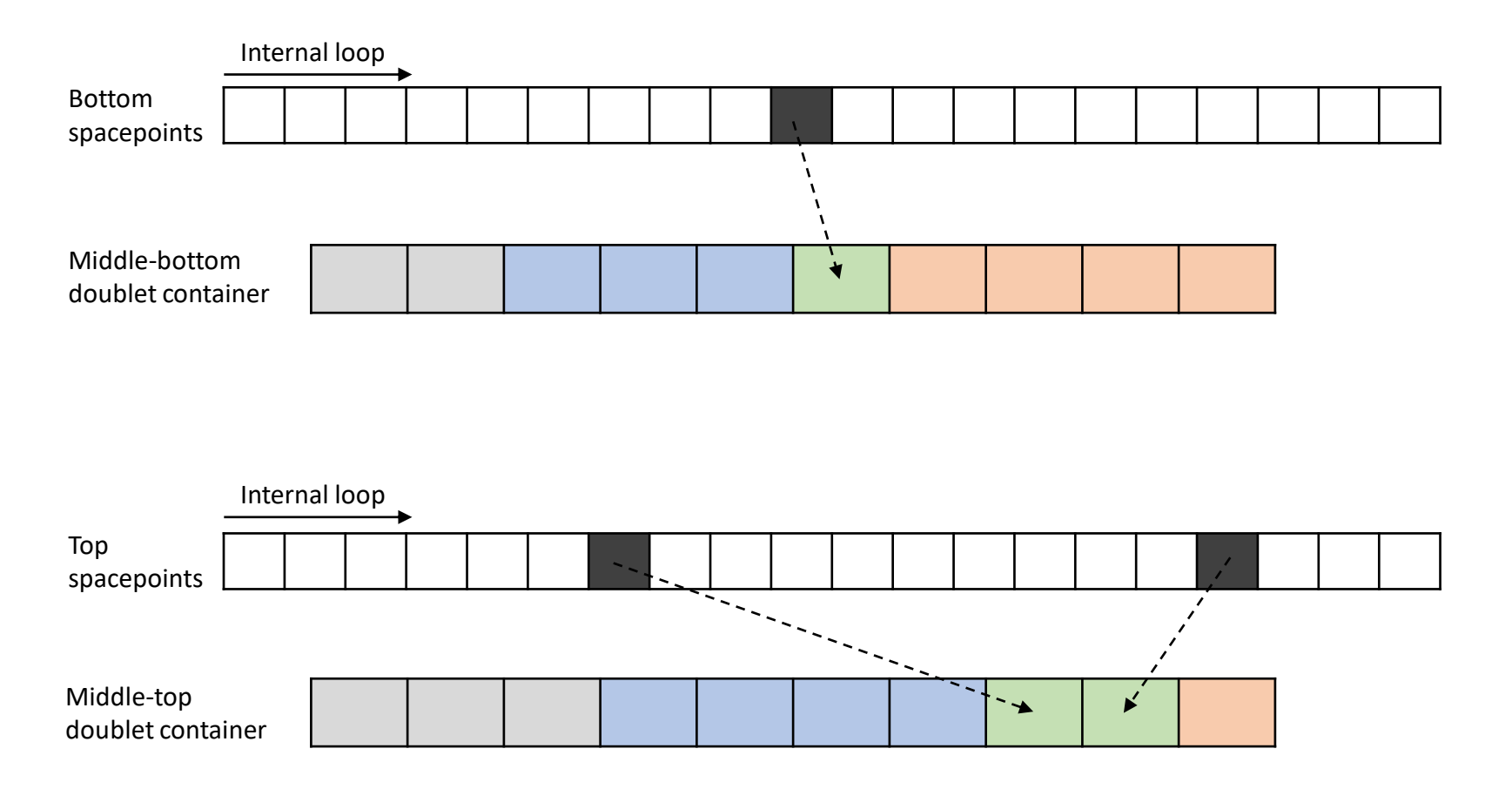

 $\circ$  Thread 4: 4<sup>th</sup> middle spacepoint

![](_page_11_Figure_2.jpeg)

### Kernel 3: Triplet Counting

- o Thread block setup
	- $\circ$  Num threads:  $8 \times 32$
	- $\circ$  Num blocks  $(N_h)$ :

$$
N_b = \sum_{i=1}^{130} N_i
$$
 where  $N_i$  = num of mid-bot doublets of i-th bin/num of threads + 1

- o Every thread (for a middle-bottom doublet) iterates over middle-top doublets, whose middle spacepoint is the same, to count triplets
- $\circ$  If the number of triplets for a middle-bottom doublet is more than zero, triplet counter object is recorded

```
if (n triplets > 0) {
    auto pos = atomicAdd(&num_compat_mb_per_bin, 1);
   triplet_counter_per_bin[pos].n_triplets = n_triplets;
   triplet_counter_per_bin[pos].mid_bot_doublet = mid_bot_doublet;
```
### Kernel 4: Triplet Finding

- o Thread block setup
	- $\circ$  Num threads:  $2 \times 32$
	- $\circ$  Num blocks  $(N_b)$ :

$$
N_b = \sum_{i=1}^{130} N_i
$$
 where  $N_i$  = num of **compatible** mid-bot doublets of i-th bin/num of threads + 1

- o Every thread (for a compatible middle-bottom doublet) iterates over middle-top doublets, whose middle spacepoint is the same, to record the triplet objects
- o The triplet counter is used to pre-assign the memory space for triplet objects

![](_page_14_Figure_1.jpeg)

number of triplets for 1st middle-bottom doublet

 $\circ$  Thread 1: 1<sup>st</sup> middle-bottom doublet

![](_page_15_Figure_2.jpeg)

 $\circ$  Thread 2: 2<sup>nd</sup> middle-bottom doublet

![](_page_16_Figure_2.jpeg)

#### $\circ$  Thread 3: 3<sup>rd</sup> middle-bottom doublet

![](_page_17_Figure_2.jpeg)

#### $\circ$  Thread 4: 4<sup>th</sup> middle-bottom doublet

![](_page_18_Figure_2.jpeg)

### Kernel 5: Weight Updating

- o Thread block setup
	- $\circ$  Num threads:  $2 \times 32$
	- $\circ$  Num blocks  $(N_b)$ :

$$
N_b = \sum_{i=1}^{130} N_i
$$
 where  $N_i$  = num of triplets of i-th bin/num of threads + 1

o Every thread (for a triplet) iterates over triplets, whose middlebottom doublet is the same, to update the weight of triplet

#### Kernel 6: Seed Selecting

- o Thread block setup
	- $\circ$  Num threads:  $2 \times 32$
	- $\circ$  Num blocks  $(N_b)$ :

$$
N_b = \sum_{i=1}^{130} N_i
$$
 where  $N_i$  = num of **compatible** mid-bot doublets of i-th bin/num of threads + 1

o Seeds are filtered based on experiment-dependent parameters

#### Seed finding Timing Benchmark

![](_page_21_Figure_1.jpeg)

number of pions simulated

#### Kernel timeline

![](_page_22_Picture_1.jpeg)

Binning on cpu + vector resizing

○ Spacepoint binning time on cpu  $\approx$  seed finding time on gpu

#### Some issues found

- o Multi-threading with NVIDIA mps server works normally
	- o Have not checked the speedup with multi-threading yet since the most of wall time is occupied hit reading which makes harder it to make fair comparison
- o It was found that V100 in cori server runs slightly slower than RTX 2070 of my laptop.

### Summary and Outlooks

- o The speedup over acts\_cpu seed finding is about x29 for 4000 simulated pions
- o Planning to profile what limits the performance on V100

#### **What should be more implemented for GPU (any volunteer?):**

- 1. Spacepoint binning with grid and axis
- 2. Track parameter estimation from seed